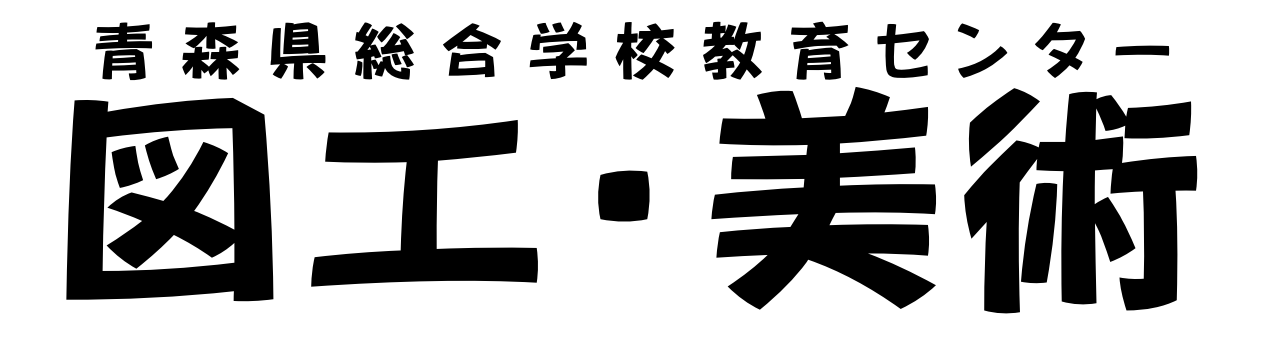

音楽・図工・美術グループ 高校教育課 道川里奈 義務教育課 伴 貴代 教育相談課 葛西 励

# 一人一台端末を使った題材例 【A表現 題材例①②⑥】 【B鑑賞 題材例③④⑤】 研究テーマ ICTを活用した音楽・図画工作・美術の授業づくり

#### ICTの活用について

教育・学習におけるICT活用の特性・強み(GIGAスクール構想仕様において活用できるソフト・機能(例))

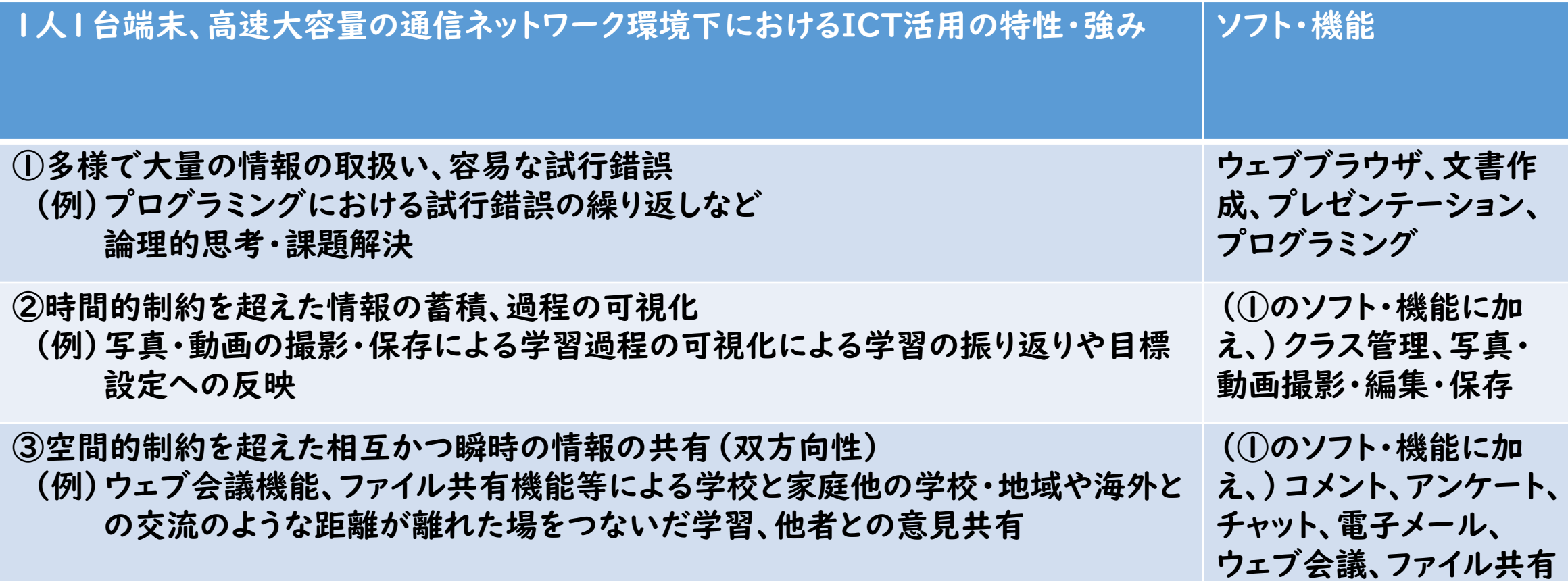

令和3年(2021)6月「GIGA StuDX 推進チームの取組について 新学習指導要領とGIGAスクール構想の関係」を参考に作成

#### ICTの活用について

#### 題材のねらいに応じて吟味し、効果的な指導を行うことが重要

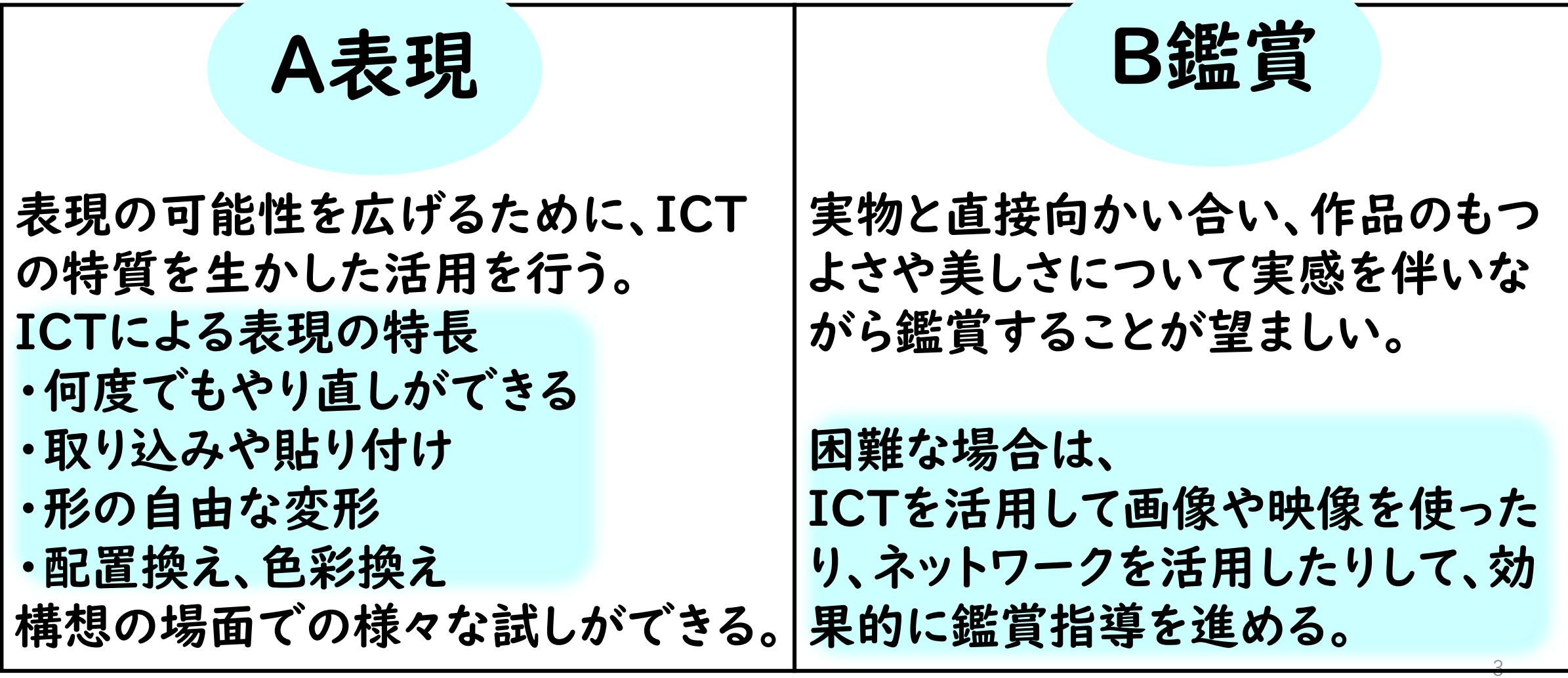

#### 図工・美術 指導の改善とICT活用

### 「主体的・対話的で深い学び」の視点からの 授業改善

小学校学習指導要領 第7節図画工作 第3 指導計画の作成と内容の取扱い 指導計画作成上の配慮事項(1)

題材など内容や時間のまとまりを見通して、その中で育む資質・ 能力の育成に向けて、児童の主体的・対話的で深い学びの実現 を図るようにすること。

その際、造形的な見方・考え方を働かせ、表現及び鑑賞に関す る資質・能力を相互に関連させた学習の充実を図ること。

# ICTを活用した授業でも、この視点が大切

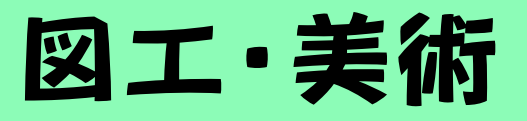

題材例(1) ぴったりの形・色 活動中の操作:Google スライド上での コピー&ペースト、色の変更 活用例 \*図工、美術の短時間題材 \*毎時間のアイスブレイク \*年間指導計画に複数回 設定・・・など 今回はGoogleスライド を使用

形や色に着目し、お題にぴったりだと思うものを一つ選ぶ 活動

#### 図工・美術 題材例① ぴったりの形・色

『造形的な見方・考え方』 感性や想像力を働かせ、対象や事 象を、形や色などの造形的な視点 で捉え、自分のイメージをもちな がら意味や価値をつくりだす。

今の気持ち にぴったり なのは?

朝、友達と昼休みに何をして遊ぶか話していて、 ボールを使おうか、縄跳びをしようか、いろいろ考え て楽しみな気持ちになったので、この形のでこぼこの ところがいろんな遊びに見えたし、楽しいことを考えて いたので黄色もぴったりだと思い、選びました。

#### 図工・美術 題材例(1) ぴったりの形・色

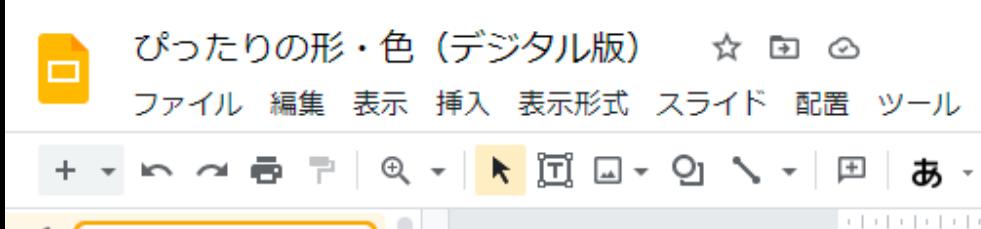

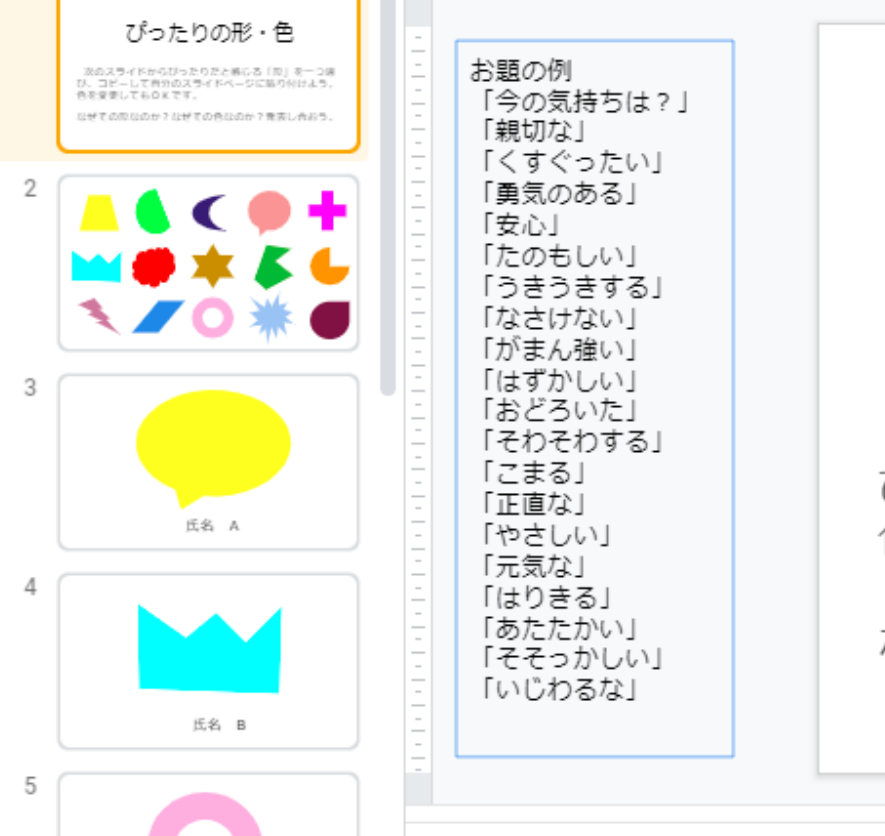

#### Googleスライド1枚目には、 活動の内容を示しています。

ぴったりの形・色

次のスライドからぴったりだと感じる「形」を一つ選 び、コピーして自分のスライドページに貼り付けよう。 色を変更してもOKです。

なぜその形なのか?なぜその色なのか?発表し合おう。

 $0.0.0$ 

#### 図工・美術 題材例① ぴったりの形・色

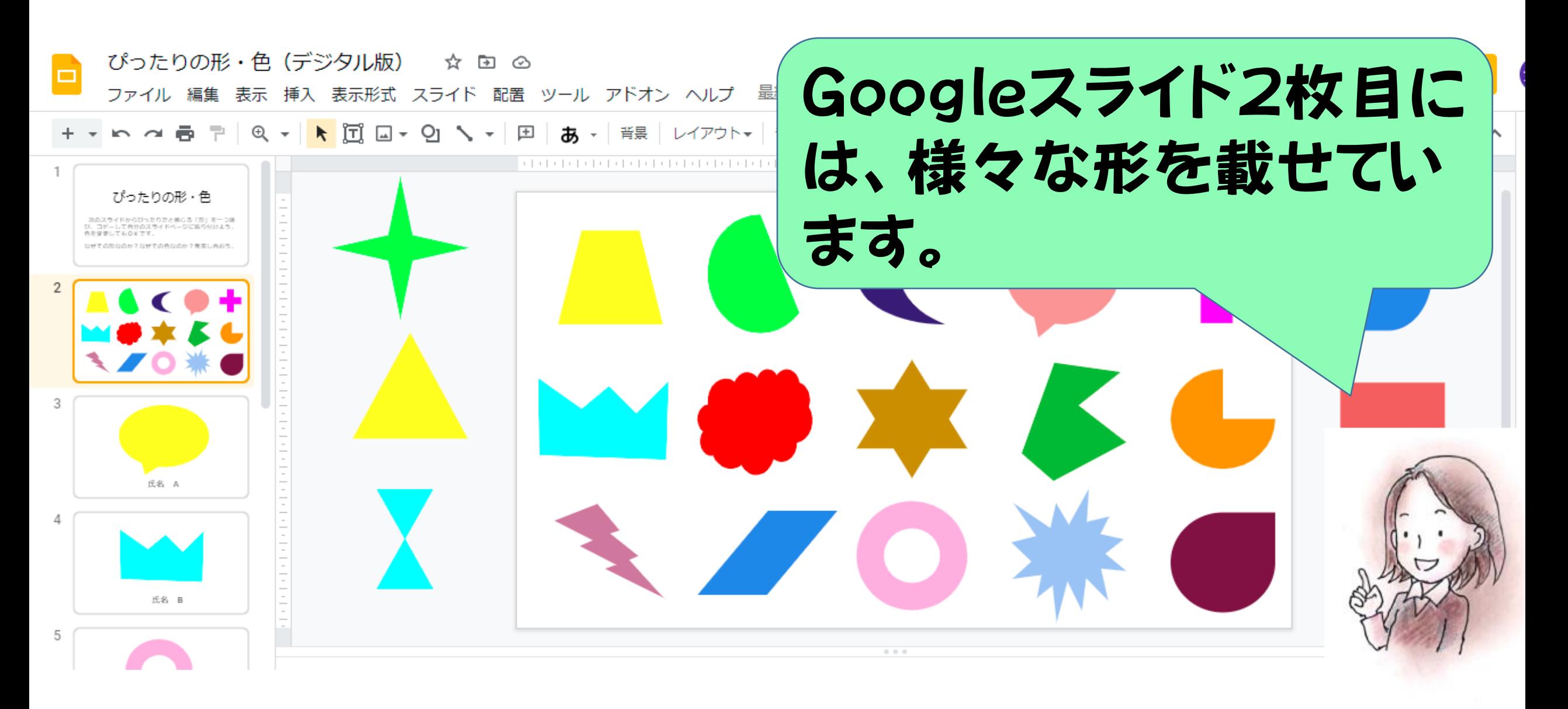

#### 図工・美術 題材例(1) ぴったりの形・色

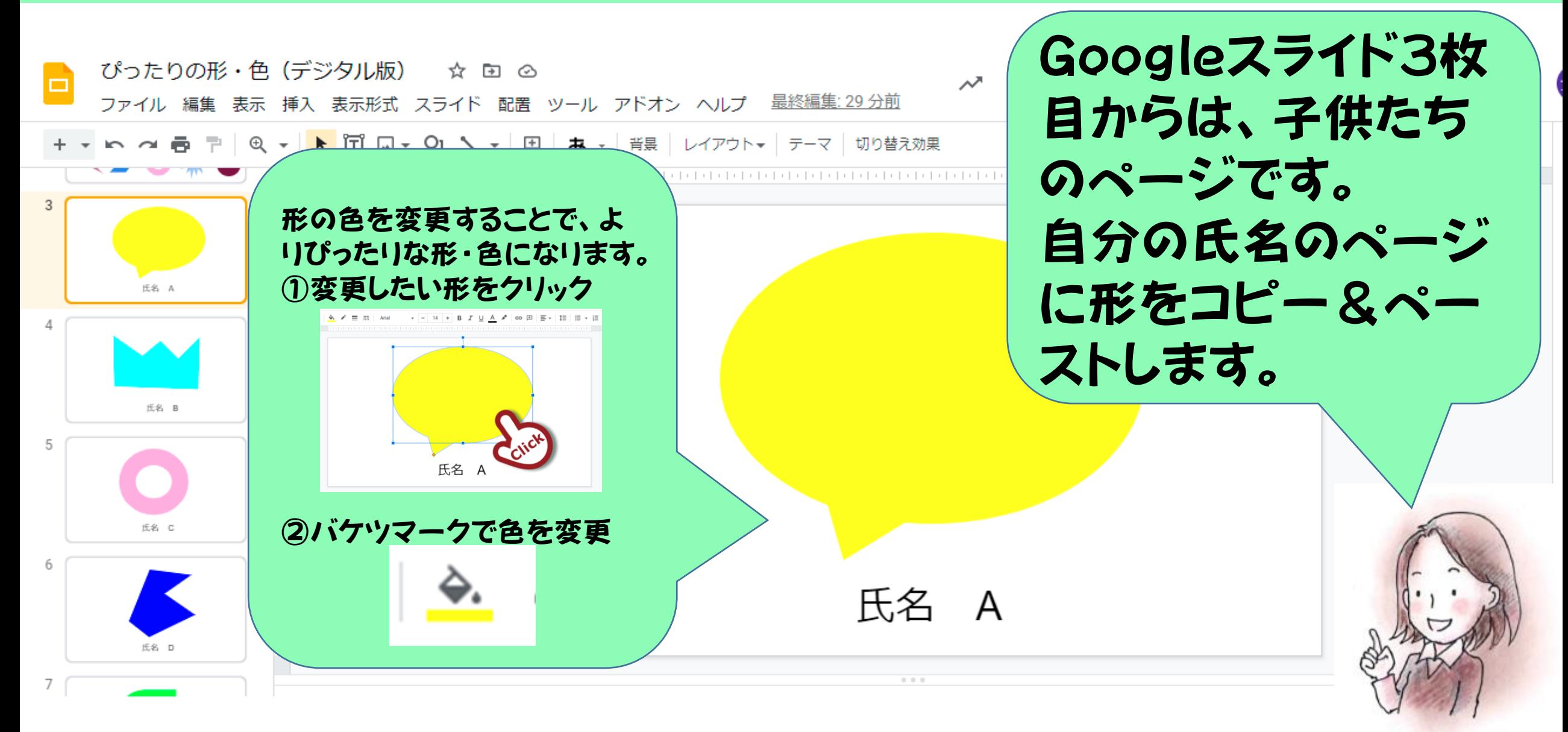

#### 図工・美術 題材例(1) ぴったりの形・色

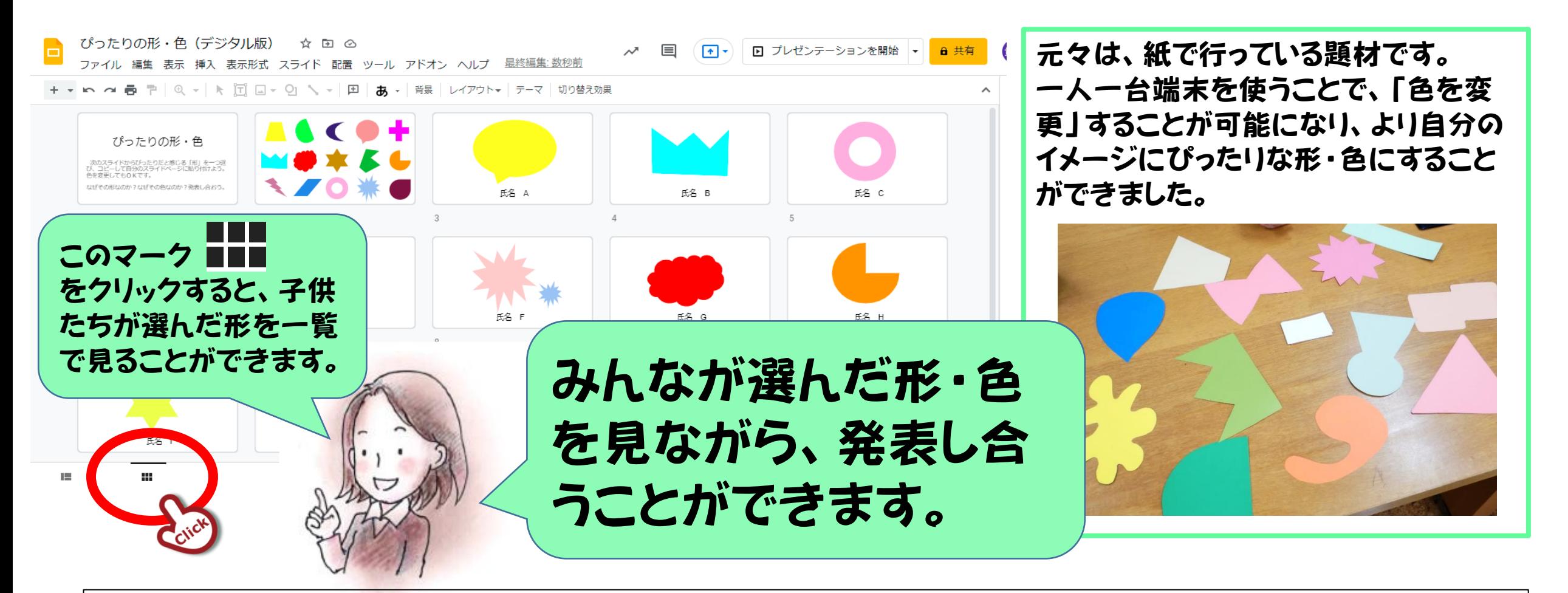

基本的な操作であるコピー&ペースト、色の変更を、この題材を使って練習できます。 (※本題材では、端末の基本的な操作であることから、図工や美術の「技能」の指導及 び評価を位置付けないこととしました。)

#### 図工·美術 題材例②Maruの気持ち

# 題材例2 Maruの気持ち 活動中の操作:Google スライド上での コピー&ペースト、色や大きさの変更 Googleスライドを活用した アニメーションづくり

「○」の気持ちを基に主題を生み出し、色や動きの効果を考え 創造的な構成を工夫し、心豊かに表現する構想を練る。

#### 図工·美術 題材例②Maruの気持ち

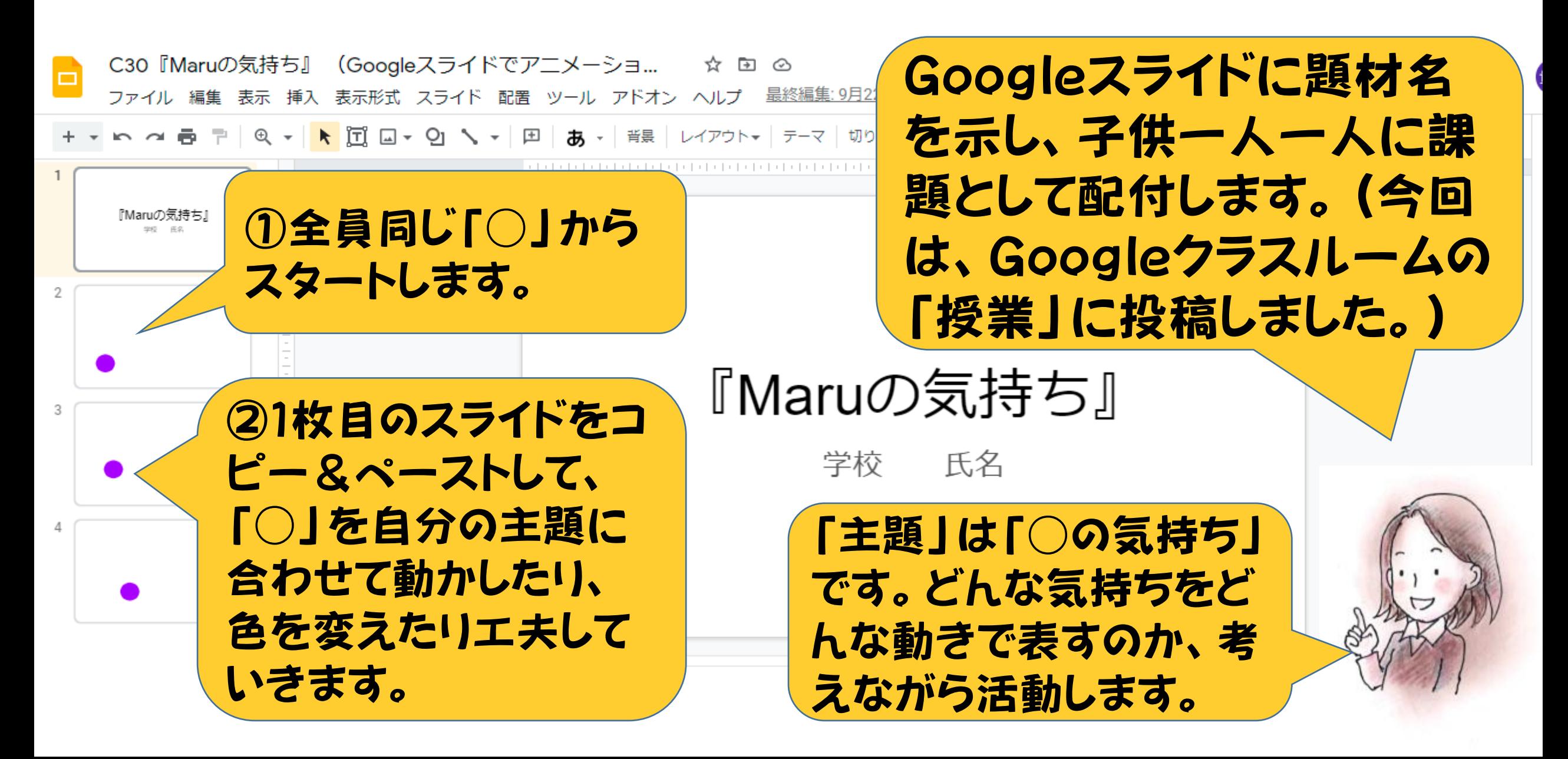

#### 図工・美術 題材例②Maruの気持ち

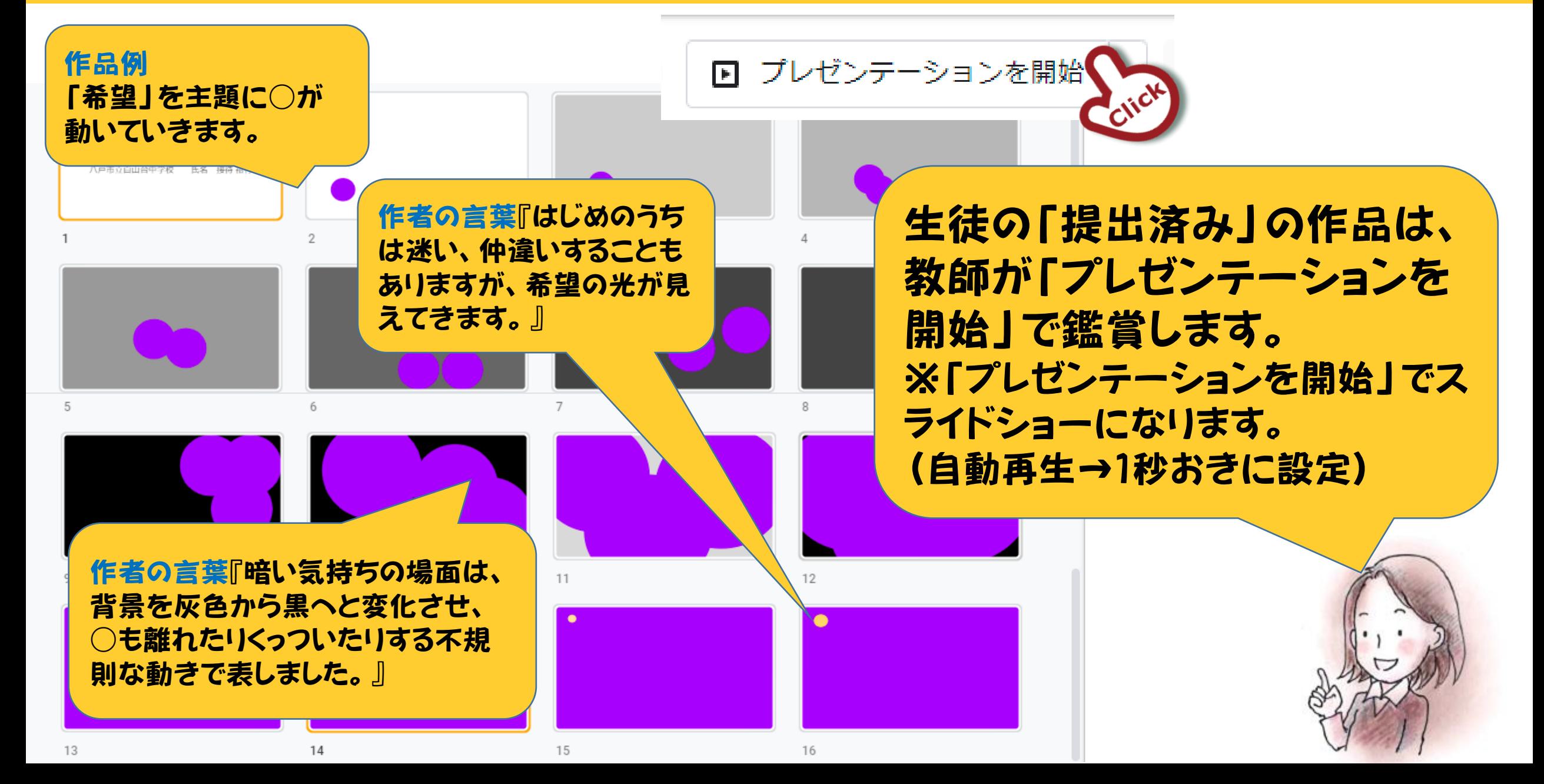

#### 図工·美術 題材例②Maruの気持ち

# 『Maruの気持ち』

#### 図工·美術 題材例②Maruの気持ち

コマ撮りして編集できる 無料アプリは多数ありま すが、Googleスライドや PowerPointでも、ア ニメーションは制作でき ます。

Googleスライド Power Point

元々は、消しゴムハンコで「○」をつくり、ど う動くかを考えてつくるパラパラ漫画の題材 です。 パラパラ漫画を、1枚ずつタブレットで写真 撮影し、GoogleスライドやPowerPoint に貼り付けてアニメーションにすることもで きます。

引用: 日文『形 forme No.323』

#### 図工・美術 題材例 コマ撮リアニメーション

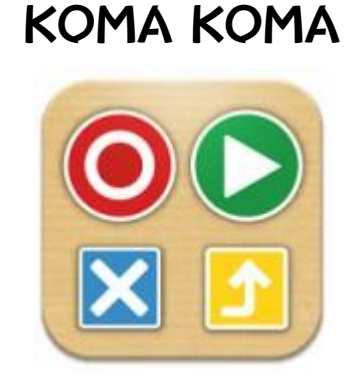

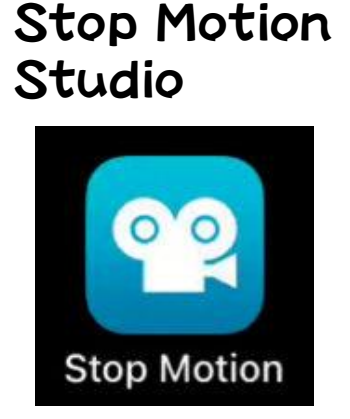

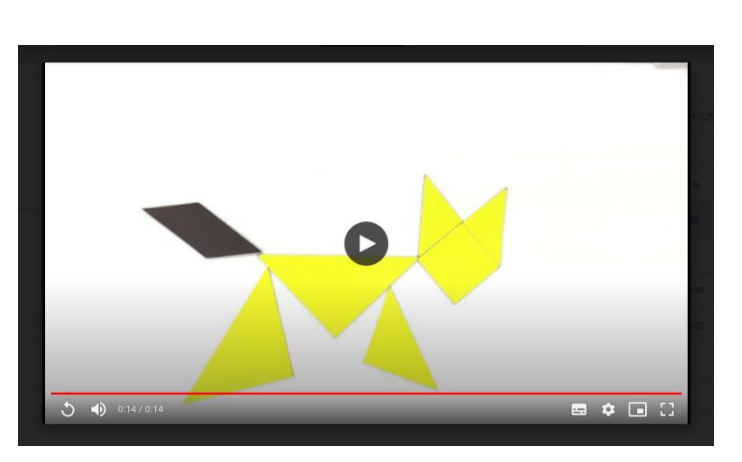

【技能の評価について】

端末の基本的な操作 に限定して題材を設定 するなら、「技能」の指 導及び評価は位置付 けない、とします。

Stop Motion Studioで制作したアニ メーション例

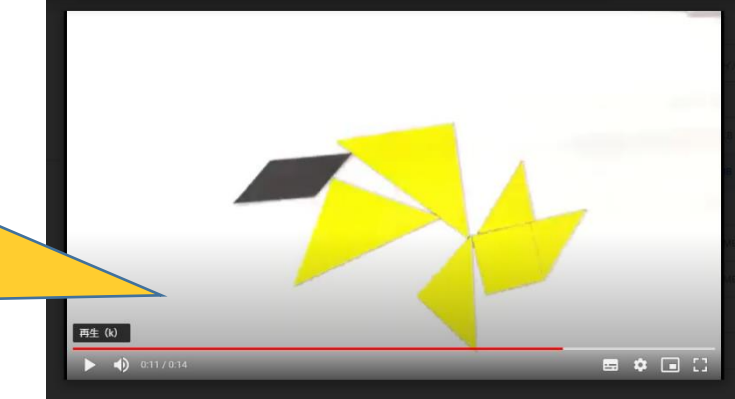

無料アプリを活用する場合も、題材のねらいを 明確にしましょう。

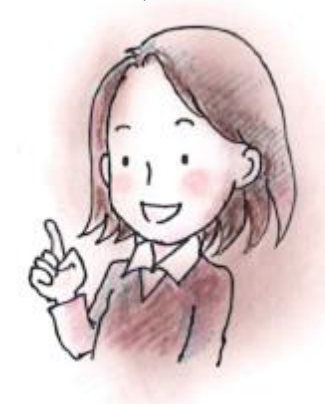

#### 図工・美術 題材例 コマ撮りアニメーション

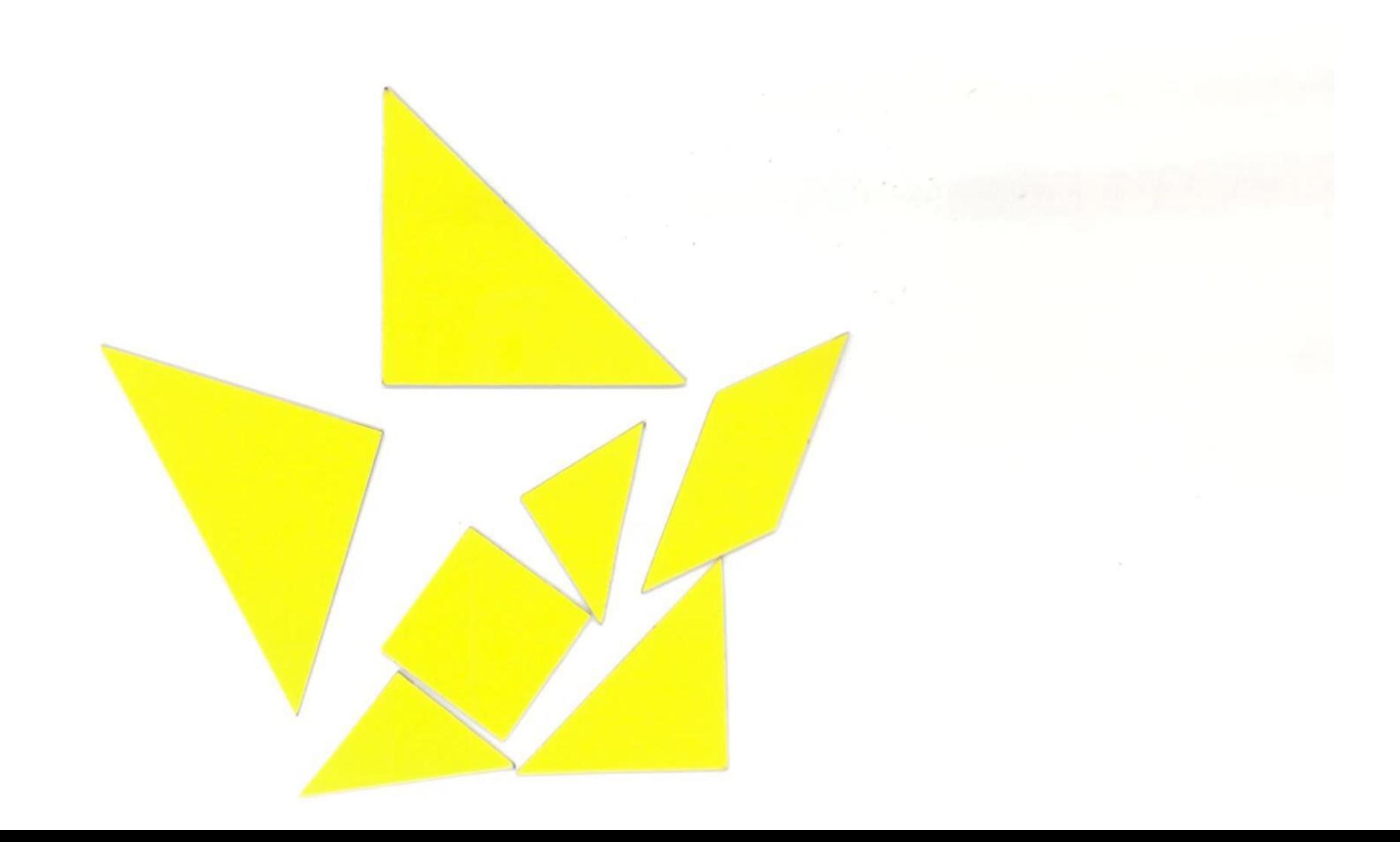

## 図工・美術 題材例③美術作品の鑑賞

題材例3<sup></sup> 美術作品の鑑賞 造形的なよさや美しさを感じ取り、考えるなどして、見方や感じ 方を広げ深める。 成・活用 活動中の操作:鑑賞する作品のWeb ページへ二次元コードからアクセスする

#### 図工・美術 題材例③美術作品の鑑賞

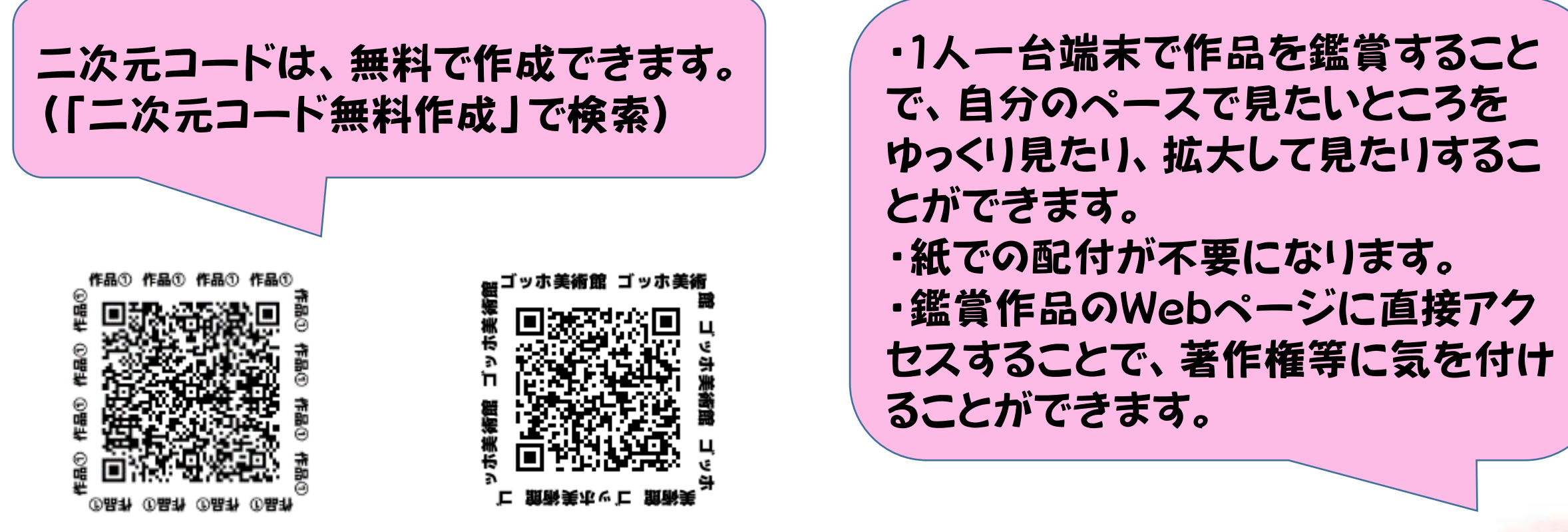

効果的に鑑賞の学習が進められるよう、ねらいに 合わせてICTを活用しましょう。実物と直接向かい 合い、実感を伴いながら鑑賞することも大切です。

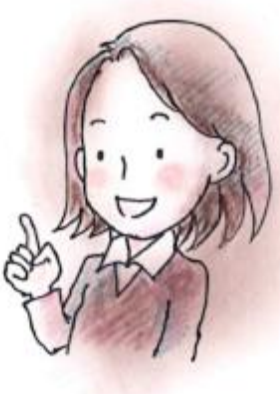

# 図工・美術 題材例4枠からのぞくと~身近な風景のよさや美しさ~ 理材例4) した鑑賞 枠からのぞくと **01** 活動中の操作:カメラ機能を使った写真 撮影

紙でつくった枠から身近な風景やものをのぞき、面白いと思っ たものをカメラ機能で撮影し、鑑賞する。

#### 図工・美術 題材例4枠からのぞくと~身近な風景のよさや美しさ~

紙を自由に切って花の形の枠をつくり、花の枠か  $|O|$ ら見えるものの造形的なよさや美しさを感じ取っ たり考えたりし、見方や感じ方を深めます。

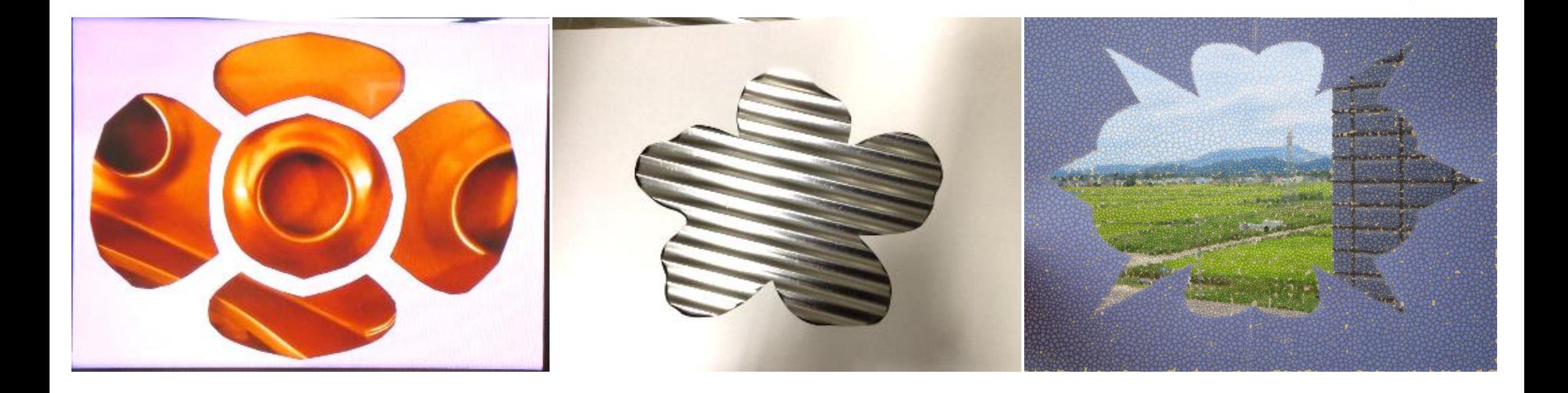

#### 図工・美術 題材例⑤ささやかだけれど気持ちのいいデザインを探せ

# 理材例⑤ じた鑑賞 ささやかだけれど気持ち のいいデザインを探せ した鑑賞 活動中の操作:カメラ機能を使った写真撮影

身近な生活の中に見られる工夫されたデザインをカメラ機能で 撮影し、鑑賞する。

#### 図工・美術 題材例⑤ささやかだけれど気持ちのいいデザインを探せ

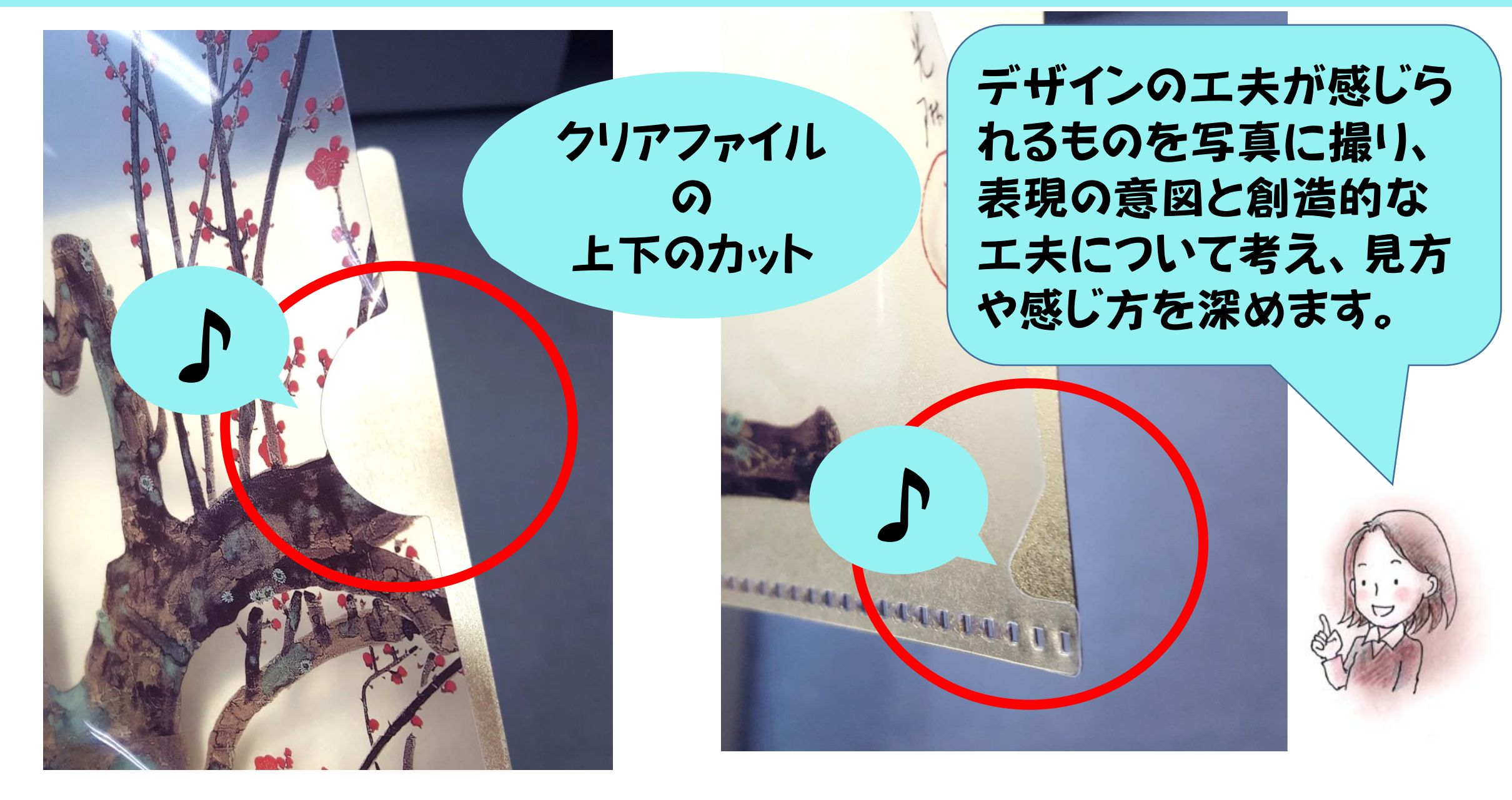

## 題材例6 メッセージスライドを 装飾する文様のデザイン 自然や身近なものから主題を生み出し、形や色を組み合わせ て模様をつくり、スライドを装飾する。 中学校美術 題材例⑥文様のデザイン 活動中の操作:Google スライド上でのコ ピー&ペースト、色や大きさの変更 Googleスライドを活用した 発想や構想の場面

# 美術 題材例⑥文様のデザイン ●

#### ①自然や身近なものの中でどんなものが模様にできる だろう。(テキストボックスで書きだそう)

身近なもの(自然)

- ・花
- ・葉っぱ、木
- ・植物
- ・季節

身近なもの(持ち物) 鉛筆、消しゴム、定規、ノート 文房具? 傘、スマホ、くつ、ハンカチとか

スライドをノートのように 使い、思考の過程を残し ます。

# 美術 題材例⑥文様のデザイン ●

#### ②基本の3つの形を使って、模様のもとになる形をつ くってみよう。

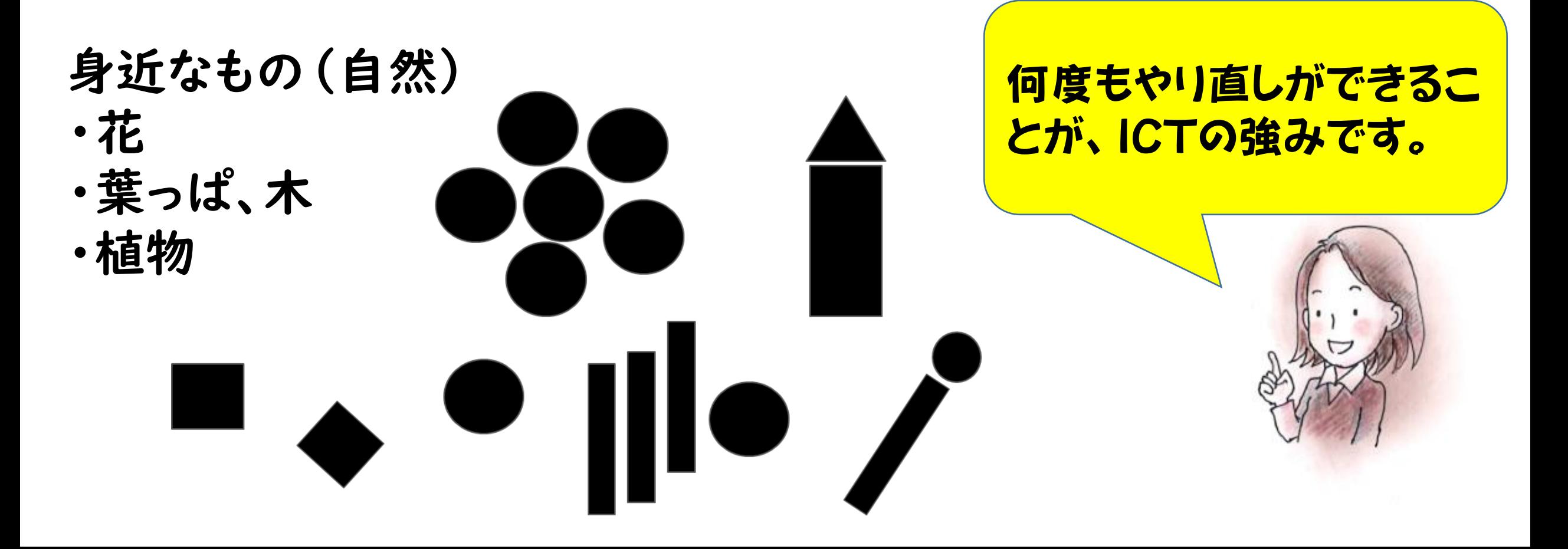

## 美術 題材例⑥文様のデザイン | ●

#### ③つくった形を複数組み合わせたり、角度を変えたり して模様のパターンを考えよう。

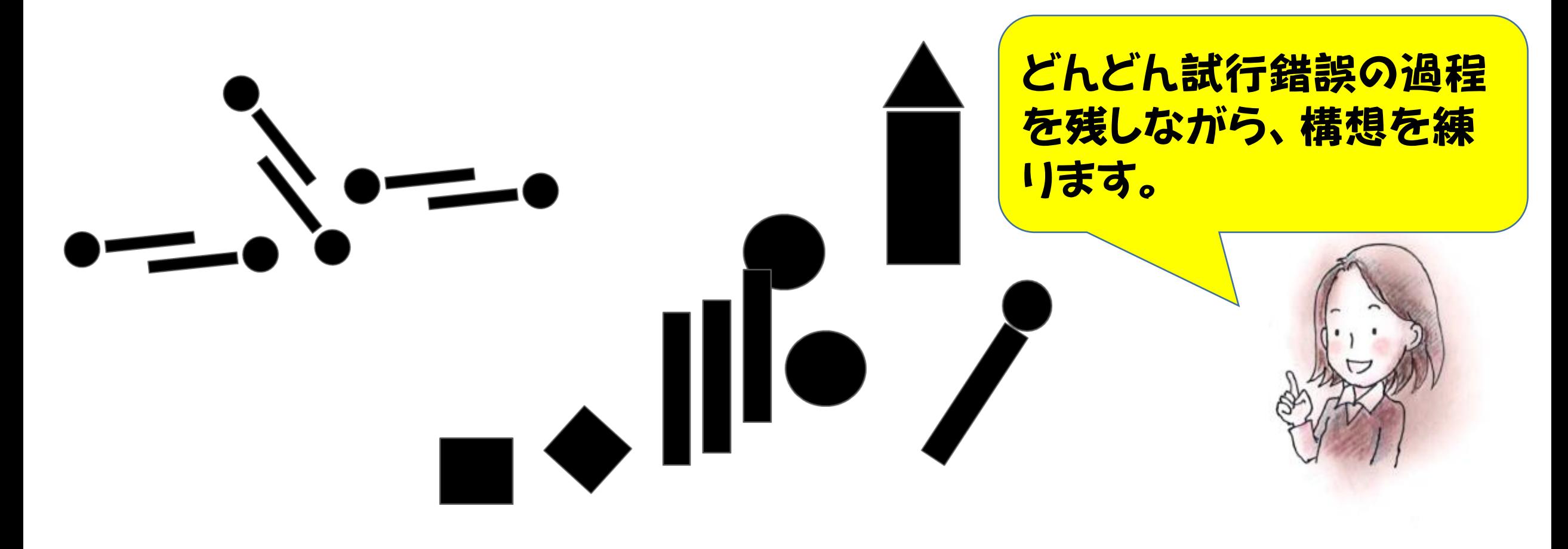

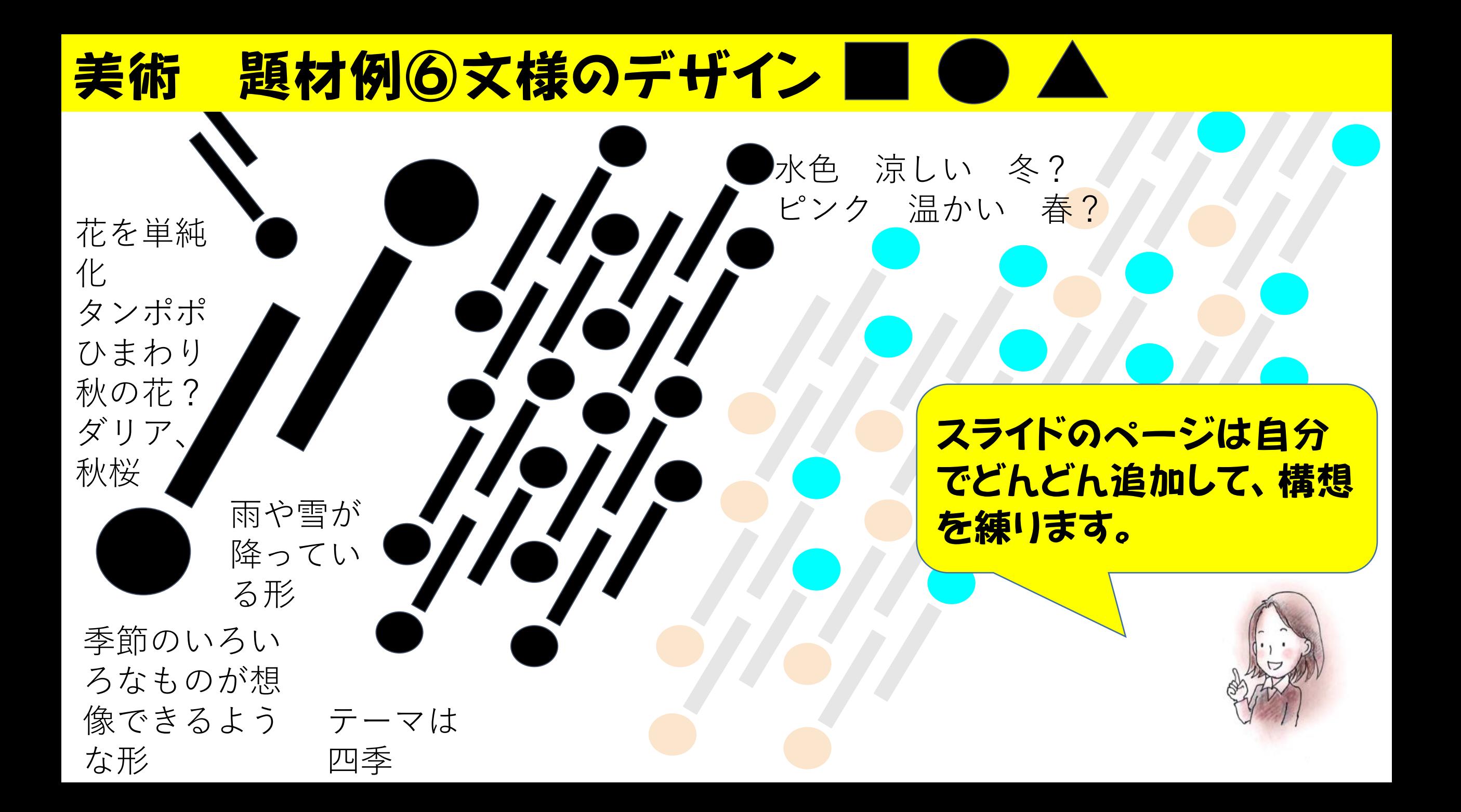

## 美術 題材例⑥文様のデザイン ●

模様を長く組み合わせ て、紙テープ?リボン? のようなイメージで斜め にする。

> 3年生の卒業のイメージ リボンや紙テープを飾 る感じ?

色は四季の色にする 春 ピンク 夏 緑 明 オレンジ 冬 水色

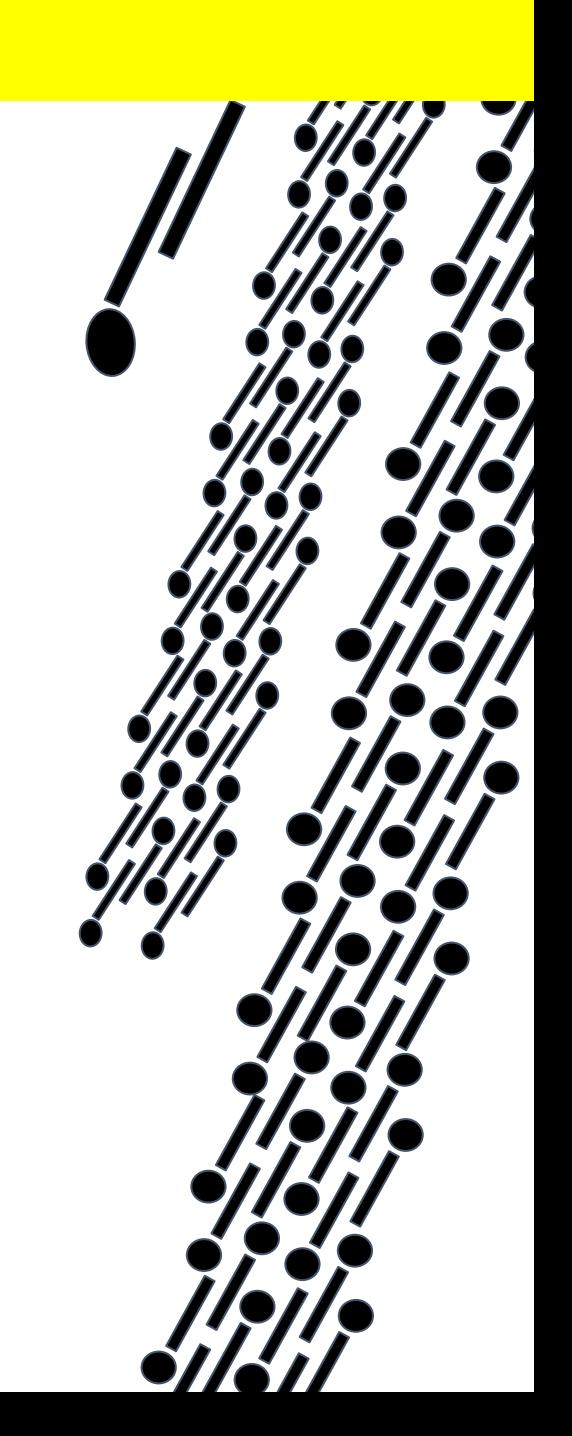

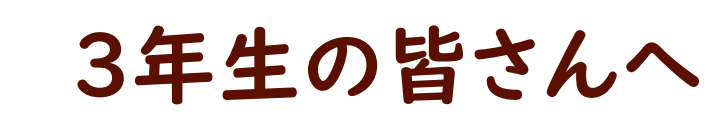

1年間、たくさんのことを親切に教え てくださり、ありがとうございました。 2年生になったら、先輩方のような優 しい先輩になりたいです。

1年2組 〇〇〇〇

#### ICTの活用について

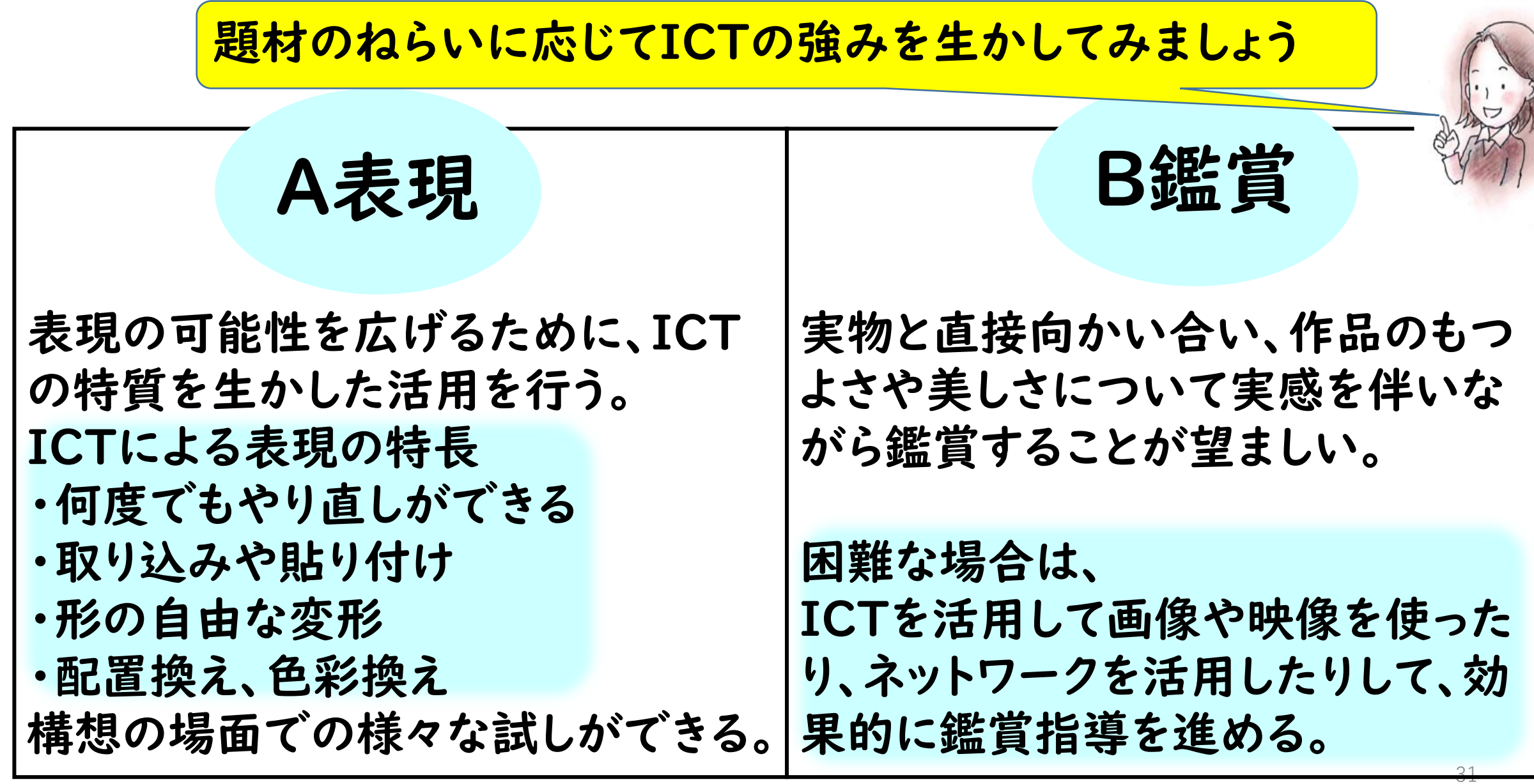

# 図工・美術

引用・参考資料

小学校学習指導要領解説 図画工作編 平成29年7月 文部科学省 中学校学習指導要領解説 美術編 平成29年7月 文部科学省 高等学校学習指導要領解説 芸術(音楽 美術 工芸 書道)編 音楽編 美術編 平成30年7月 文部科学省 「指導と評価の一体化」のための学習評価に関する参考資料 小学校図画工作 ― 令和2年 国立教育政策研究所 「指導と評価の一体化」のための学習評価に関する参考資料 中学校美術 ― 令和2年 国立教育政策研究所 「指導と評価の一体化」のための学習評価に関する参考資料 高等学校芸術(美術) ― 令和3年 国立教育政策研究所 言語活動の充実に関する指導事例集 平成23年5月 文部科学省 成長する授業 インスコン 岡田京子 (東洋館出版社) 会話形式で学ぶ、図画工作科の授業づくり 岡田京子(明治図書) 図画工作科 題材&授業プラン 岡田京子(明治図書) 令和元年度小学校及び中学校各教科等担当指導主事連絡協議会(中学校美術科)説明資料 令和元年6月 文部科学省 教員のICT活用指導力の向上(小学校図工) 文部科学省HP 教員のICT活用指導力の向上(中学校美術) 文部科学省HP 教員のICT活用指導力の向上(高等学校芸術) 文部科学省HP